# **Initiation aux fonctionnalités essentielles du logiciel AutoCAD (niv 2)**

# **Objectifs**

- Maîtriser les fonctions essentielles pour créer des dessins en 2D en utilisant les commandes principales de dessin et de modification
- Le texte, les cotations (dimensions), hachures, couches
- Introduction à l'impression et mise en page

# **Contenu de la formation**

#### **Introduction**

#### **Dessin de lignes par coordonnées**

- Rappel de saisie avec entrée directe et coordonnées relatives cartésiennes
- Les coordonnées polaires et relatives polaires

#### **Aides au dessin**

- L'accrochage aux objets temporaire
- Utiliser les modes d'accrochages aux objets de façon permanente

#### **Principales commandes de dessin**

- Création de cercles
- Création d'arcs
- Dessin de rectangles
- Création de polygones, polylignes
- Déplacer et copier des objets
- Créer des objets symétriques
- Copies multiples rectangulaire, polaires
- Arrondir et/ou de raccorder les arêtes des objets
- Chanfreiner deux objets à l'aide d'une ligne d'angle
- Ajuster des objets selon un bord de coupe
- Prolonger des lignes, pivoter les objets
- Modifier la taille des objets, étirer un objet

#### **Travailler avec les calques**

- Description et avantages des calques ou couches
- Gestion des calques

#### **Annotation du dessin**

- Remplir une zone ou des objets avec un motif
- Introduction à la commande Dtext (texte)
- Créer des paragraphes de texte multiligne
- Comment formater un texte avec Mtext
- Ajouter des cotations (Dimensions) dans un dessin
- Créer des cotes continues, angulaires
- Créer un repère et une annotation de repère
- Modifier les cotes à l'écran
- Mise à jour automatique des cotes

#### **Création d'un fichier gabarit**

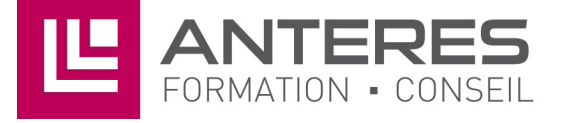

### **Infos pratiques**

#### Public

Toute personne amenée à dessiner, modifier et imprimer un dessin AutoCAD avec les fonctions essentielles. Prérequis : maîtriser et pratiquer régulièrement l'environnement Windows, avoir suivi le niveau 1, maîtriser la langue française

#### Durée

2 jours

#### **Dates**

du 4-04-2023 au 5-04-2023 du 2-03-2023 au 3-03-2023 du 7-09-2023 au 8-09-2023 du 2-11-2023 au 3-11-2023

#### Tarif inter-entreprise

410 €/jour/personne

Tarif intra-entreprise Nous consulter

## **Compétences clés acquises**

- Concevoir des plans et des dessins en 2D avec AutoCAD
- Exploiter les bibliothèques personnalisées
- Appliquer de nombreuses astuces pour optimiser son travail

### **Moyens pédagogiques**

- Exercices et cas pratiques
- Téléchargement des exercices, cas pratiques et tableaux types via notre espace documentaire
- Support de formation des éditions ENI ou Educatic
- Poste informatique individuel

17 Impasse Mireille - 13600 La Ciotat Tél: 04 42 08 12 53 - Fax: 09 81 40 72 02 contact@anteres.fr - www.anteres.fr Siret: 50483067000015 - NDA: 93131298613